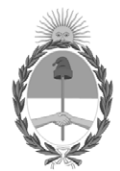

### **Disposición firma conjunta**

Número: DISFC-2023-2-APN-TGN#MEC

### DISFC-2023-2-APN-TGN#MEC<br>CIUDAD DE BUENOS AIRES<br>Miércoles 13 de Septiembre de 2023

**Referencia:** Disposición Conjunta CGN-TGN. Procedimientos correspondientes a devolución de gastos por pagos efectuados con fondos provenientes de contribuciones figurativas y devolución de fondos por disminuciones y/o cierres de fondos rotatorios

Visto el expediente EX-2023-103372382-APN-DGDA#MEC, la ley 24.156 de Administración Financiera y de los Sistemas de Control del Sector Público Nacional, los decretos 1545 del 31 de agosto de 1994, 1344 del 4 de octubre de 2007, 561 del 6 de abril de 2016 y 1063 del 4 de octubre de 2016, la resolución 562 del 19 de diciembre de 1994 de la Secretaría de Hacienda del ex Ministerio de Economía y Obras y Servicios Públicos, las resoluciones 81 del 13 de abril de 2012, 87 del 11 de abril de 2014, 289 del 12 de noviembre de 2014, todas ellas de la Secretaría de Hacienda del ex Ministerio de Economía y Finanzas Públicas, la resolución 184 del 25 de agosto de 2023 de la Secretaría de Hacienda del Ministerio de Economía, la disposición conjunta 53 y 46 del 29 de diciembre de 1997 de la Contaduría General de la Nación y de la Tesorería General de la Nación, dependientes de la Subsecretaría de Presupuesto de la Secretaría de Hacienda del ex Ministerio de Economía y Obras y Servicios Públicos, la disposición conjunta 38 y 11 del 6 de diciembre de 2004 de la Contaduría General de la Nación y de la Tesorería General de la Nación, dependientes de la Subsecretaría de Presupuesto de la Secretaría de Hacienda del ex Ministerio de Economía y Producción, la disposición conjunta 1 del 2 de enero de 2020 de la Contaduría General de la Nación y de la Tesorería General de la Nación dependientes de la Subsecretaría de Presupuesto de la Secretaría de Hacienda del Ministerio de Economía (DISFC-2020-1-APN-TGN#MHA), y

### CONSIDERANDO:

Que el artículo 9° del decreto 1545 del 31 de agosto de 1994 dispone la operatividad del Sistema de Cuenta Única del Tesoro para el manejo ordenado de los fondos de la Administración Nacional.

Que el decreto 1344 del 4 de octubre de 2007 reglamenta la ley 24156 de Administración Financiera y de los Sistemas de Control del Sector Público Nacional.

Que mediante el decreto 561 del 6 de abril de 2016, se aprueba la implementación del Sistema de Gestión Documental Electrónica (GDE) como sistema integrado de caratulación, numeración, seguimiento y registración de movimientos de todas las actuaciones y expedientes del Sector Público Nacional, actuando como plataforma para la gestión de expedientes electrónicos.

Que por el decreto 1063 del 4 de octubre de 2016, se aprueba la implementación de la Plataforma de Trámites a Distancia (TAD) integrada por el módulo "Trámites a Distancia" (TAD) del Sistema de Gestión Documental Electrónica (GDE), como medio de interacción del ciudadano con la administración, a través de la recepción y remisión por medios electrónicos de presentaciones, solicitudes, escritos, notificaciones y comunicaciones, entre otros.

Que a través de la resolución 562 del 19 de diciembre de 1994 de la Secretaría de Hacienda del ex Ministerio de Economía y Obras y Servicios Públicos, se aprueba el Manual de Ejecución Presupuestaria de Gastos para la Administración Nacional.

Que mediante la resolución 81 del 13 de abril del 2012 de la Secretaría de Hacienda del ex Ministerio de Economía y Finanzas Públicas, se aprueba el marco conceptual del circuito de gastos del Sistema Integrado de Información Financiera Internet (e-SIDIF), los comprobantes y sus correspondientes descriptivos.

Que por resolución 87 del 11 de abril de 2014 de la Secretaría de Hacienda del ex Ministerio de Economía y Finanzas Públicas, se realiza el ordenamiento del marco normativo correspondiente al Régimen de Fondos Rotatorios, Fondos Rotatorios Internos y Cajas Chicas, disponiendo los procedimientos que deben cumplir las jurisdicciones y entidades dependientes del Poder Ejecutivo Nacional, a fin de efectuar la creación, ampliación, disminución y cierre de sus Fondos Rotatorios, Fondos Rotatorios Internos y Cajas Chicas, como así también su registro y rendición al cierre de cada ejercicio.

Que a través de la resolución 289 del 12 de noviembre de 2014 de la Secretaría de Hacienda del ex Ministerio de Economía y Finanzas Públicas, se aprueba el marco conceptual del circuito de recursos del e-SIDIF, los comprobantes y sus correspondientes descriptivos.

Que por resolución 184 del 25 de agosto de 2023 de la Secretaría de Hacienda del Ministerio de Economía, se aprueba el marco conceptual del Comprobante de Transferencia entre Cuentas Escriturales y su reversa para operar en el módulo de la Cuenta Única del Tesoro del Sistema Integrado de Información Financiera Internet (e-SIDIF) y sus respectivos comprobantes y descriptivos.

Que la disposición conjunta 53 y 46 del 29 de diciembre de 1997 de la Contaduría General de la Nación y de la Tesorería General de la Nación, dependientes de la Subsecretaría de Presupuesto de la Secretaría de Hacienda del ex Ministerio de Economía y Obras y Servicios Públicos, define condiciones para las devoluciones de gastos por pagos relacionados con el Régimen de Fondos Rotatorios.

Que la disposición conjunta 38 y 11 del 6 de diciembre de 2004 de la Contaduría General de la Nación y de la Tesorería General de la Nación, dependientes de la Subsecretaría de Presupuesto de la Secretaría de Hacienda del ex Ministerio de Economía y Producción, aprueba el procedimiento para la devolución de gastos por pagos efectuados con fondos provenientes de contribuciones figurativas de servicios administrativos financieros con SIDIF Local Unificado (SLU).

Que la disposición conjunta 1 del 2 de enero de 2020 (DISFC-2020-1-APN-TGN#MHA) de la Contaduría General de la Nación y de la Tesorería General de la Nación, dependientes de la Subsecretaría de Presupuesto de la Secretaría de Hacienda del Ministerio de Economía, aprueba el procedimiento que deberán observar las entidades y jurisdicciones comprendidas en el artículo 8º de la ley 24.156 de Administración Financiera y de los Sistemas de Control del Sector Público Nacional para efectuar depósitos y transferencias a favor de la cuenta corriente N° 2510/46 "Recaudación TGN".

Que resulta necesario reflejar correctamente la ejecución del presupuesto de los Servicios Administrativo Financieros (SAF) de la Administración Central (AC) incorporados a la Cuenta Única del Tesoro (CUT), cuando se trate de disminuciones y/o cierres de Fondos Rotatorios ingresados en la cuenta N° 2510/46 y tengan como origen en la constitución del Fondo, una cuenta nominal del Tesoro Nacional distinta de la Fuente de Financiamiento 11- Tesoro Nacional.

Que, a los fines de habilitar la reapropiación de saldos de cuentas escriturales del Tesoro entre distintas fuentes de financiamiento, resulta necesario establecer el procedimiento que deberá observarse para el adecuado registro de la ejecución presupuestaria, contable y financiera del gasto en la misma cuenta financiadora con la que se registró la constitución del Fondo Rotatorio.

Que el servicio jurídico permanente del Ministerio de Economía ha tomado la intervención que le compete.

Que esta medida se dicta en función de lo dispuesto por los artículos 73 y 88 de la ley 24.156 de Administración Financiera y de los Sistemas de Control del Sector Público Nacional.

Por ello,

### EL CONTADOR GENERAL DE LA NACIÓN

### Y

### EL SUBTESORERO GENERAL DE LA NACIÓN

### DISPONEN:

ARTÍCULO 1º.- Apruébase el "Procedimiento para la devolución de gastos por pagos efectuados con fondos provenientes de contribuciones figurativas de organismos", que como anexo I (IF-2023-107800550-APN-TGN#MEC) integra esta disposición conjunta.

ARTÍCULO 2°.- Apruébase el "Procedimiento para la devolución de fondos provenientes de disminuciones y/o cierres de fondos rotatorios financiados por cuentas escriturales nominales de organismos que operan en el ámbito de la CUT", que como anexo II (IF-2023-107800998-APN-TGN#MEC) integra esta disposición conjunta.

ARTÍCULO 3°.- Apruébase el "Procedimiento para la devolución de fondos provenientes de disminuciones y/o cierres de fondos rotatorios financiados por cuentas escriturales de origen bancario de organismos que operan en el ámbito de la CUT", que como anexo III (IF-2023-107801170-APN-TGN#MEC) integra esta disposición conjunta.

ARTÍCULO 4°.- Apruébase el "Procedimiento para la devolución de fondos provenientes de disminuciones y/o cierres de fondos rotatorios financiados por cuentas corrientes de organismos que operan fuera del ámbito de la CUT", que como anexo IV (IF-2023-107801418-APN-TGN#MEC) integra esta disposición conjunta.

ARTÍCULO 5°.- Deróganse las disposiciones conjuntas 53 y 46 del 29 de diciembre de 1997 de la Contaduría General de la Nación y de la Tesorería General de la Nación, dependientes de la Subsecretaría de Presupuesto de la Secretaría de Hacienda del ex Ministerio de Economía y Obras y Servicios Públicos, y 38 y 11 del 6 de diciembre de 2004 de la Contaduría General de la Nación y de la Tesorería General de la Nación, dependientes de la Subsecretaría de Presupuesto de la Secretaría de Hacienda del ex Ministerio de Economía y Producción.

### ARTÍCULO 6°.- Comuníquese y archívese.

Digitally signed by DURO Cesar Sergio Date: 2023.09.13 15:43:39 ART Location: Ciudad Autónoma de Buenos Aires

Cesar Sergio Duro Contador General Contaduría General de la Nación Ministerio de Economía

Digitally signed by ARAUJO Juan Carlos Date: 2023.09.13 17:31:54 ART Location: Ciudad Autónoma de Buenos Aires

Juan Carlos Araujo Subtesorero General Tesorería General de la Nación Ministerio de Economía

### **PROCEDIMIENTO PARA LA DEVOLUCIÓN DE GASTOS POR PAGOS EFECTUADOS CON FONDOS PROVENIENTES DE CONTRIBUCIONES FIGURATIVAS DE ORGANISMOS.**

**A) Erogaciones Figurativas de Fuente de Financiamiento 11 "Tesoro Nacional" - Organismos Descentralizados.** 

En aquellos casos en que el beneficiario de pago efectúe devoluciones totales o parciales del monto de la Orden de Pago, y el pago se hubiera realizado con fondos provenientes de contribuciones figurativas, el Organismo receptor de la contribución figurativa procederá de acuerdo al procedimiento que a continuación se describe:

- 1. Las devoluciones de pagos efectuadas por los beneficiarios, de fondos provenientes de Contribuciones Figurativas, deberán depositarse en la cuenta corriente bancaria Nº 2510/46 "Recaudación T.G.N.", conforme lo establecido en el anexo I a la disposición 1 del 2 de enero 2020 de la Contaduría General de la Nación y de la Tesorería General de la Nación (DISFC-2020-1-APN-TGN#MHA), e informarse a la Dirección de Administración de Cuentas Bancarias (DACB) de la Tesorería General de la Nación (TGN).
- 2. Posteriormente el Servicio Administrativo Financiero (SAF) deberá solicitar la devolución a la TGN mediante expediente electrónico del Sistema de Gestión Documental Electrónica (GDE) caratulado con el código **GENE00192 – "Devolución de contribuciones figurativas"** si opera dentro del ecosistema APN, o bien ingresar a la plataforma de Trámites a Distancia (TAD) seleccionando el que corresponda a **"SIRECO - Solicitar / Informar a TGN - Varios",** acompañando en ambos casos, todos los comprobantes respaldatorios correspondientes. Por ejemplo, para el caso de devolución de haberes, deberán adjuntarse las órdenes de pago involucradas y los comprobantes de depósitos destinados a la Aseguradora de Riesgos del Trabajo (ART), de corresponder.

En toda circunstancia, deben acompañarse en el expediente los comprobantes de ingreso de fondos en la cuenta de la TGN N° 2510/46 "Recaudación TGN".

3. El expediente electrónico deberá contener un formulario controlado denominado **"Solicitud de Devolución de Contribuciones Figurativas" (FODCF**) generado en el Módulo Generador de Documentos Electrónicos (GEDO) del GDE, dirigido al Señor Tesorero General de la Nación y refrendado por la firma digital con dispositivo Token de una autoridad con rango no inferior a Director General de Administración o funcionario de nivel equivalente del SAF requirente de la devolución, solicitando la emisión de un Comprobante de Transferencia entre Cuentas Escriturales (TCE) del subtipo **FIG**, para acreditar los fondos en su cuenta escritural nominal, el cual deberá emitirse con la marca "Genera Comprobante de Registro de Gastos" e imputarse con el AXT 712 "Fondos de Terceros", por el monto a reintegrar.

El expediente deberá ser remitido a la Repartición **DACB#MEC**, Sector **ECOCUTES.**

Cuando el SAF requirente no opere con GDE, deberá presentar a través de la plataforma TAD, la nota de solicitud de devolución de contribuciones figurativas firmada ológrafa o digitalmente por una autoridad con rango no inferior a Director General de Administración o funcionario de nivel equivalente, según el *Modelo de Nota* que se acompaña al final del presente anexo.

4. La DACB de la TGN recepcionará el expediente electrónico, verificará en el Sistema Integrado de Información Financiera Internet (e-SIDIF) el ingreso efectivo del monto reclamado y de corresponder, procederá a confeccionar un comprobante de "Informe de Recursos" (IR) tipo de registro REC "Recaudación", imputando el ingreso en la cuenta bancaria N° 2510/46 "Recaudación TGN" con el Auxiliar de Tesorería (AXT) 712 "Fondos de Terceros".

En caso que el movimiento se encontrara registrado con un IR con una imputación diferente, se emitirá un Comprobante de Modificación de Informe de Recursos (CMIR) subtipo "Corrección", afectando en negativo el rubro del recurso original y en positivo el Auxiliar de Tesorería (AXT) 712 "Fondo de Terceros", debiendo ser ambos importes coincidentes.

- 5. Una vez generado el TCE, la DACB lo incluirá dentro del expediente electrónico. Para el caso que el SAF solicitante opere con GDE, la DACB le remitirá el expediente; en caso que la solicitud hubiera sido tramitada por TAD, la DACB notificará por esta plataforma la gestión realizada al usuario apoderado y remitirá el expediente TAD a la guarda temporal.
- 6. A fin de registrar correctamente la devolución del gasto, el SAF receptor del TCE, deberá emitir un Comprobante de Modificación al Registro de Desafectación de las etapas del gasto que corresponda, teniendo en cuenta los siguientes datos:
	- Cuenta de Devolución: Escritural Nominal.
	- Datos del extracto: Número SIDIF del TCE.
	- Documento Original: Orden de Pago Presupuestaria (OP PRE) de la cual procede la devolución de fondos.

El procedimiento dispuesto en este apartado no afectará la ejecución de las Contribuciones ni de los Gastos Figurativos. Los fondos existentes en la cuenta escritural del SAF que al cierre del ejercicio no sean utilizados serán incorporados como devolución de los Remanentes del ejercicio.

### **B) Erogaciones Figurativas de Fuente de Financiamiento distinta de 11 "Tesoro Nacional" para Organismos de la Administración Central y Organismos Descentralizados.**

En aquellos casos en que el beneficiario de pago proceda a la devolución total o parcial del monto de la Orden de Pago, el Organismo procederá de acuerdo al procedimiento que a continuación se describe:

### **l) Cuenta Receptora de la contribución figurativa: cuenta escritural de origen bancario.**

Cuando la cuenta receptora de la Contribución Figurativa sea una recaudadora escritural de origen bancario, la devolución de los fondos se depositará en la cuenta recaudadora bancaria.

A fin de registrar correctamente la devolución del gasto, el SAF deberá emitir un Comprobante de Modificación al Registro de Desafectación de las etapas del gasto que corresponda, teniendo en cuenta los siguientes datos:

- Cuenta de Devolución: Cuenta Recaudadora Bancaria del SAF Receptor de la contribución figurativa.
- Datos del Extracto: Número de comprobante del extracto bancario.
- Documento Original: Orden de Pago Presupuestaria (OP PRE) de la cual procede la devolución de fondos.

El procedimiento dispuesto en este apartado no afectará la ejecución de las Contribuciones ni de los Gastos Figurativos. Los fondos existentes en la cuenta bancaria del SAF que al cierre del ejercicio no sean utilizados serán incorporados como devolución de los Remanentes del ejercicio.

### **ll) Cuenta Receptora de la contribución figurativa: cuenta escritural nominal.**

Cuando la cuenta receptora de la Contribución Figurativa sea una recaudadora escritural nominal, el SAF receptor de la misma procederá de acuerdo a lo indicado en el punto A) de este anexo.

### *Modelo de Nota – Anexo I (para uso de organismos que no operan con GDE)*

Nota N°: Lugar y fecha Ref.: Solicitud de devolución de Contribuciones Figurativas

### A LA TESORERÍA GENERAL DE LA NACIÓN:

De mi mayor consideración,

Por medio de la presente, me dirijo a ustedes de acuerdo a lo establecido en el anexo I de la Disposición Conjunta CGN-TGN N° \*\*/2023, para que por su intermedio se gestione la emisión de un Comprobante de Transferencia entre Cuentas Escriturales (TCE) subtipo **FIG** de acuerdo al siguiente detalle:

Número y denominación del SAF de la devolución:

Cuenta escritural nominal a la que se debe efectuar la devolución:

Importe de la devolución:

Fecha de depósito en la cuenta N° 2510/46:

N° de comprobante/s del depósito:

N° de orden/es de pago SIDIF y ejercicio, de donde procede la devolución de fondos:

Razones pormenorizadas y argumentadas, acorde a la documentación respaldatoria, que originan el pedido de devolución:

Sin otro particular, saludo a Ustedes muy atentamente.

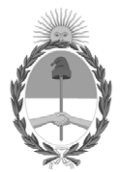

### **Hoja Adicional de Firmas Anexo**

Número: IF-2023-107800550-APN-TGN#MEC

# **Referencia:** ANEXO I. PROCEDIMIENTO PARA LA DEVOLUCIÓN DE GASTOS POR PAGOS EFECTUADOS CON FONDOS PROVENIENTES DE CONTRIBUCIONES FIGURATIVAS DE ORGANISMOS. UDAD DE BUENOS AIRES<br>
Dateroles 13 de Septiembre de 2023<br> **Referencia:** ANEXO I, PROCEDIMIENTO PARA LA DEVOLUCIÓN DE GASTROS POR PAGGS<br>
L'ILCTU/ADOS CON JONDOS PROVIDAILNTLES DE CONTRIBUCIONES JUGURATIVAS DE ORGANISMOS<br>
El

El documento fue importado por el sistema GEDO con un total de 4 pagina/s.

Digitally signed by Gestion Documental Electronica Date: 2023.09.13 11:44:30 -03:00

### **PROCEDIMIENTO PARA LA DEVOLUCIÓN DE FONDOS PROVENIENTES DE DISMINUCIONES Y/O CIERRES DE FONDOS ROTATORIOS FINANCIADOS POR CUENTAS ESCRITURALES NOMINALES DE ORGANISMOS QUE OPERAN EN EL ÁMBITO DE LA CUT**

En aquellos casos en que un SAF deba realizar una disminución y/o cierre de su Fondo Rotatorio (FR), el Organismo procederá de acuerdo al procedimiento que a continuación se describe:

- 1. Los Servicios Administrativo Financieros (SAF) depositarán los fondos en la Cuenta Corriente Bancaria Nº 2510/46 "Recaudación T.G.N.", conforme lo establecido en el anexo I a la disposición 1 del 2 de enero de 2020 de la Contaduría General de la Nación y de la Tesorería General de la Nación (DISFC-2020-1-APN-TGN#MHA), y lo informarán a la Dirección de Administración de Cuentas Bancarias (DACB) de la Tesorería General de la Nación (TGN).
- 2. Luego los SAF procederán a devolver en la Cuenta Financiadora de la constitución del Fondo Rotatorio, los fondos producto de su disminución o cierre:
	- *2.1- Cuenta financiadora escritural nominal - Organismos Descentralizados - todas las fuentes de financiamiento. Cuenta financiadora escritural nominal - Administración Central distinta de nominales del Tesoro Nacional.*
	- 2.1.1. El SAF que efectúe el depósito de los fondos, a fin de reflejar su correcta reapropiación, deberá remitir a la TGN, un expediente electrónico a través del Sistema de Gestión Documental Electrónica (GDE) caratulado con el código de trámite **GENE00111** "Requerimientos Externos" si opera dentro del ecosistema APN o bien, ingresar a la plataforma de Tramites a Distancia (TAD) seleccionando el que corresponda a **"SIRECO – Solicitar / Informar a TGN – Varios",** acompañando en ambos casos, todos los antecedentes de respaldo, por el cual se tramita la disminución y/o cierre del FR (Acto administrativo de creación, de adecuación o cierre del FR, comprobantes del depósito en la cuenta del Tesoro Nacional, etc.)
	- 2.1.2. El expediente electrónico deberá contener un Informe **(IF)** de acuerdo al *Modelo de Informe* que se acompaña al final de este anexo, refrendado por la firma digital con dispositivo Token de una autoridad con rango no inferior a Director General de Administración o funcionario de nivel equivalente del SAF requirente de la devolución, solicitando la emisión de un Comprobante de Transferencia entre Cuentas Escriturales (TCE) subtipo **OTR,** el cual deberá emitirse **CON** la marca "Genera Comprobante de Registro de Gastos" e imputarse con el Auxiliar de Tesorería (AXT) 712 "Fondos de Terceros", por el monto a realizar la disminución y/o cierre del FR informando la cuenta escritural nominal de destino que corresponda, donde se acreditarán los fondos.

El expediente electrónico deberá ser remitido a la Repartición **DACB#MEC**, Sector **ECOCUTES.**

Cuando el SAF requirente no opere con GDE, deberá presentar a través de la plataforma TAD, la nota de solicitud de reapropiación de fondos firmada ológrafa o digitalmente por una autoridad con rango no inferior a Director General de Administración o funcionario de nivel equivalente, según el *Modelo de Nota* que se acompaña al final de este anexo.

2.1.3. La DACB de la TGN recepcionará el expediente, verificará en el Sistema Integrado de Información Financiera Internet (e-SIDIF) el ingreso efectivo del monto correspondiente a la disminución y/o cierre del Fondo Rotatorio en la cuenta bancaria N° 2510/46 "Recaudación TGN" y si se encuentra confeccionado el Informe de Recursos (IR).

Si se hubiera confeccionado el IR del tipo Recaudación presupuestario, se emitirá un Comprobante de Modificación de Informe de Recursos (CMIR) subtipo "Corrección", afectando en negativo el rubro del recurso original y en positivo el AXT 712 "Fondos de Terceros"; ambos importes deben ser coincidentes.

Si el crédito en la cuenta se encontrara pendiente de registro en el e-SIDIF, se emitirá un comprobante de "Informe de Recursos" del tipo "Recaudación" por el monto ingresado imputándolo al AXT 712 "Fondos de Terceros".

- 2.1.4. La DACB incluirá en el expediente electrónico el TCE generado. Para el caso que el SAF solicitante opere con GDE, la DACB le remitirá el expediente; en caso que la solicitud hubiera sido tramitada por TAD, la DACB notificará por esta plataforma la gestión realizada al usuario apoderado y remitirá el expediente TAD a la guarda temporal.
- 2.1.5. A fin de completar correctamente la extracción de fondos, el Servicio Receptor consignará el número SIDIF del TCE en el comprobante Extractor de Fondos (EXTFO) y a continuación completará la generación de los comprobantes de disminución y/o cierre de Fondo Rotatorio según corresponda.

### *2.2- Cuenta financiadora escritural nominal del Tesoro Nacional distinta de la fuente de financiamiento 11, correspondiente a organismos de Administración Central incorporados en la Cuenta Única del Tesoro.*

Diariamente los fondos que ingresan en la cuenta recaudadora bancaria N° 2510/46 "Recaudación TGN", se transfieren a la Cuenta Única del Tesoro (CUT) impactando al cierre de los procesos internos de la CUT, en la cuenta nominal del Tesoro Nacional 999-999911/00 de Fuente de Financiamiento (FF) 11.

Considerando que dentro de estos ingresos se producen devoluciones

de pagos por disminución y/o cierre de Fondo Rotatorio (FR) financiados con la cuenta nominal "Tesoro Nacional" distinta de la FF 11 (por ejemplo: 999-999915/00, correspondientes a órdenes de pago de Organismos de la Administración Central que operan en el Sistema de la Cuenta Única del Tesoro), con el objeto de reapropiar correctamente los fondos en la cuenta y fuente de financiamiento que constituyó el Fondo Rotatorio (FR), se deberá observar el siguiente procedimiento:

- 2.2.1. Cuando se produzca un ingreso de fondos en la cuenta recaudadora bancaria N° 2510/46 "Recaudación TGN" por los conceptos a los que se refiere este punto, el SAF que lo efectúe, a fin de reflejar la correcta reapropiación de fondos, deberá remitir a la TGN, un expediente electrónico a través del Sistema de Gestión Documental Electrónica (GDE) con el código de trámite **GENE00111** "Requerimientos Externos" si opera dentro del ecosistema APN, o bien ingresar a la plataforma de Trámites a Distancia (TAD) seleccionando el que corresponda a **"SIRECO – Solicitar / Informar a TGN – Varios",** acompañando en ambos casos todos los antecedentes de respaldo, por el cual se tramita la disminución y/o cierre del FR (Acto administrativo de creación, de adecuación o de cierre de FR, comprobantes del depósito en la cuenta del Tesoro Nacional, etc.)
- 2.2.2. El expediente electrónico deberá contener un Informe **(IF)** de acuerdo al *Modelo de Informe* que se acompaña al final de este anexo, refrendado por la firma digital con dispositivo Token de una autoridad con rango no inferior a Director General de Administración o funcionario de nivel equivalente del SAF requirente de la devolución, solicitando la emisión de un Comprobante de Transferencia entre Cuentas Escriturales (TCE) sub tipo **OTR**, el cual deberá emitirse **SIN** la marca "Genera Comprobante de Registro de Gastos", por el monto a realizar la disminución y/o cierre del FR informando la cuenta escritural nominal del Tesoro Nacional de destino de la fuente de financiamiento que corresponda, donde se acreditarán los fondos.

El expediente electrónico deberá ser remitido a la Repartición **DACB#MEC,** Sector **ECOCUTES.**

Cuando el SAF requirente no opere con GDE, deberá presentar a través de la plataforma TAD, la nota de solicitud de reapropiación de fondos firmada ológrafa o digitalmente por una autoridad con rango no inferior a Director General de Administración o funcionario de nivel equivalente, según el *Modelo de Nota* que se acompaña al final de este anexo.

2.2.3. La DACB de la TGN recepcionará el expediente, verificará en el Sistema Integrado de Información Financiera Internet (e-SIDIF) el ingreso efectivo del monto correspondiente a la disminución y/o cierre del Fondo Rotatorio en la cuenta bancaria N° 2510/46 "Recaudación TGN" y a los efectos de reflejar correctamente la ejecución financiera de tales

devoluciones, la DACB confeccionará el TCE solicitado para impactar adecuadamente los fondos en la cuenta escritural y fuente de financiamiento correspondiente a la disminución o cierre del FR.

- 2.2.4. Una vez generado el TCE, la DACB lo incluirá dentro del expediente electrónico. Para el caso que el SAF solicitante opere con GDE, la DACB le remitirá el expediente; en caso que la solicitud hubiera sido tramitada por TAD, la DACB notificará por esta plataforma la gestión realizada al usuario apoderado y remitirá el expediente TAD a la guarda temporal.
- 2.2.5. A fin de completar correctamente la extracción de fondos, el SAF que deba disminuir y/o cerrar su FR consignará el número de comprobante bancario de la cuenta 2510/46 en el comprobante Extractor de Fondos (EXTFO) y a continuación completará la generación del comprobante de disminución y/o cierre de Fondo Rotatorio según corresponda, los que impactarán en el Libro Banco de la cuenta 2510/46 "Recaudación TGN". La Coordinación Otras Cuentas (COC) de la DACB conciliará los registros de estos comprobantes con el extracto respectivo.

### *2.3- Cuenta financiadora escritural nominal del Tesoro Nacional de fuente de financiamiento 11, correspondiente a organismos de Administración Central incorporados en la Cuenta Única del Tesoro*

Diariamente los fondos que ingresan en la cuenta recaudadora bancaria N° 2510/46 "Recaudación TGN", se transfieren a la Cuenta Única del Tesoro (CUT) impactando al cierre de los procesos internos de la CUT, en la cuenta nominal del Tesoro Nacional 999-999911/00 de Fuente de Financiamiento (FF) 11.

Los organismos de Administración Central que hubieran constituido su FR desde la cuenta financiadora 999-999911/00 completarán el comprobante EXTFO con la información correspondiente al movimiento bancario de la cuenta recaudadora N° 2510/46.

Posteriormente, registrarán el Comprobante de Disminución y/o Cierre de FR impactando el mismo en el Libro Banco de la cuenta N° 2510/46. La Coordinación Otras Cuentas (COC) de la DACB conciliará este registro con el extracto respectivo.

El procedimiento dispuesto en este apartado no afectará la normal ejecución del Fondo Rotatorio. Los fondos existentes en la cuenta bancaria del SAF originados por disminuciones y/o cierres de Fondos Rotatorios, en caso de corresponder, serán incorporados como devolución de los Remanentes del ejercicio.

*Modelo de Informe – Anexo II (para uso de organismos que operan con GDE)*

### **Informe**

### **Número:**

(Lugar y fecha)

**Referencia:** Solicitud de emisión de Comprobante de Transferencia entre Cuentas Escriturales (TCE) subtipo **OTR** para disminución y/o cierre de Fondo Rotatorio.

A LA TESORERÍA GENERAL DE LA NACIÓN:

De mi mayor consideración,

Por medio del presente, me dirijo a ustedes de acuerdo a lo establecido en el anexo II de la Disposición Conjunta CGN-TGN N° \*\*/2023, para que por su intermedio se gestione la emisión de un Comprobante de Transferencia entre Cuentas Escriturales (TCE) subtipo **OTR** de acuerdo al siguiente detalle:

Número y denominación del SAF de la devolución:

Cuenta escritural nominal a la que se debe efectuar la devolución:

Importe de la devolución:

Fecha de depósito en la cuenta N° 2510/46:

N° de comprobante/s del depósito:

N° de SIDIF y ejercicio del formulario/comprobante de Creación o de Fondo Rotatorio:

Razones pormenorizadas y argumentadas, acorde a la documentación respaldatoria, que originan el pedido de devolución:

Sin otro particular, saludo a Ustedes muy atentamente.

### *Modelo de Nota – Anexo II (para uso de organismos que no operan con GDE)*

Nota N° Lugar y fecha

Ref.: Solicitud de emisión de Comprobante de Transferencia entre Cuentas Escriturales (TCE) subtipo **OTR** para disminución y/o cierre de Fondo Rotatorio.

A LA TESORERÍA GENERAL DE LA NACIÓN:

De mi mayor consideración,

Por medio de la presente, me dirijo a ustedes de acuerdo a lo establecido en el anexo II de la Disposición Conjunta CGN-TGN N° \*\*/2023, para que por su intermedio se gestione la emisión de un Comprobante de Transferencia entre Cuentas Escriturales (TCE) subtipo **OTR** de acuerdo al siguiente detalle:

Número y denominación del SAF de la devolución:

Cuenta escritural nominal a la que se debe efectuar la devolución:

Importe de la devolución:

Fecha de depósito en la cuenta N° 2510/46:

N° de comprobante/s del depósito:

N° de SIDIF y ejercicio del formulario/comprobante de Creación del Fondo Rotatorio:

Razones pormenorizadas y argumentadas, acorde a la documentación respaldatoria, que originan el pedido de devolución:

Sin otro particular, saludo a Ustedes muy atentamente.

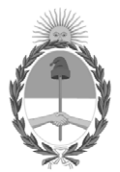

### **Hoja Adicional de Firmas Anexo**

Número: IF-2023-107800998-APN-TGN#MEC

## **Referencia:** ANEXO II. PROCEDIMIENTO PARA LA DEVOLUCIÓN DE FONDOS PROVENIENTES DE DISMINUCIONES Y/O CIERRES DE FONDOS ROTATORIOS FINANCIADOS POR CUENTAS ESCRITURALES NOMINALES DE ORGANISMOS QUE OPERAN EN EL ÁMBITO DE LA CUT Vámero: 1F-2023-107800998-APN-TGN#MEC<br>
CIUDAD DE BUENOS AIRES<br>
DEISMENCICONES YO CIERCOLES DE LONDOS ROUTORIOS PROVENIENTES DE<br>
DEISMENCICONES YO CIERCOLES DE LONDOS ROUTORIOS PROVENIENTES DE<br>
DESCRITTRALES NOMINALES DE DR

El documento fue importado por el sistema GEDO con un total de 6 pagina/s.

Digitally signed by Gestion Documental Electronica Date: 2023.09.13 11:44:52 -03:00

### **PROCEDIMIENTO PARA LA DEVOLUCIÓN DE FONDOS PROVENIENTES DE DISMINUCIONES Y/O CIERRES DE FONDOS ROTATORIOS FINANCIADOS POR CUENTAS ESCRITURALES DE ORIGEN BANCARIO DE ORGANISMOS QUE OPERAN EN EL ÁMBITO DE LA CUT**

Aquellas devoluciones de fondos relacionadas a disminuciones y/o cierres de Fondos Rotatorios (FR) que se constituyeran desde una cuenta financiadora escritural de origen bancario de **titularidad del SAF**, deberán ingresar el saldo resultante de estos conceptos de la cuenta pagadora del FR en la **cuenta recaudadora bancaria** respectiva, es decir que en **ningún caso** serán depositadas en la cuenta bancaria del Tesoro Nacional.

Los organismos completarán el comprobante Extractor de Fondos (EXTFO) con la información correspondiente al movimiento bancario de la cuenta recaudadora de titularidad del SAF donde se hubiera efectuado el ingreso.

Posteriormente, autorizarán el Comprobante de Disminución y/o Cierre de FR -el cual impactará en el Libro Banco de la cuenta recaudadora correspondiente- y conciliarán este registro con el extracto respectivo.

IF-2023-107801170-APN-TGN#MEC

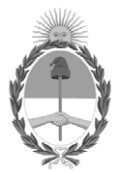

### **Hoja Adicional de Firmas Anexo**

Número: IF-2023-107801170-APN-TGN#MEC

## **Referencia:** ANEXO III. PROCEDIMIENTO PARA LA DEVOLUCIÓN DE FONDOS PROVENIENTES DE DISMINUCIONES Y/O CIERRES DE FONDOS ROTATORIOS FINANCIADOS POR CUENTAS ESCRITURALES DE ORIGEN BANCARIO DE ORGANISMOS QUE OPERAN EN EL ÁMBITO DE LA CUT . Vámero: 1F-2023-1078011:70-APN-TGN#MEC CIUDAD DE BUENOS AIRES<br>
Mércoles 13 de Septiembre de 2023<br>
DISMANUCIONES YO CULRENS DE TOUND DE AUNEVOR DE CONSENSION DE CONSENSION DE CONSENSION DE CONSENSION CONSENS<br>
DISMANUCIONES

El documento fue importado por el sistema GEDO con un total de 1 pagina/s.

Digitally signed by Gestion Documental Electronica Date: 2023.09.13 11:45:01 -03:00

### **PROCEDIMIENTO PARA LA DEVOLUCIÓN DE FONDOS PROVENIENTES DE DISMINUCIONES Y/O CIERRES DE FONDOS ROTATORIOS FINANCIADOS POR CUENTAS CORRIENTES DE ORGANISMOS QUE OPERAN FUERA DEL ÁMBITO DE LA CUT**

Aquellas devoluciones de fondos relacionadas a disminuciones y/o cierres de Fondos Rotatorios (FR) que se constituyeran desde una cuenta corriente de un organismo que opera por fuera de la CUT, deberán ingresar el saldo resultante de estos conceptos de la cuenta pagadora del FR en la cuenta de origen, es decir que en **ningún caso** serán depositadas en la cuenta bancaria del Tesoro Nacional.

Los organismos completarán el comprobante Extractor de Fondos (EXTFO) con la información correspondiente al movimiento bancario de la cuenta corriente de titularidad del SAF donde se hubiera efectuado el ingreso.

Posteriormente, autorizarán el Comprobante de Disminución y/o Cierre de FR -el cual impactará en el Libro Banco de la cuenta corriente correspondiente- y conciliarán este registro con el extracto respectivo.

IF-2023-107801418-APN-TGN#MEC

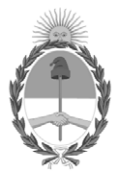

### **Hoja Adicional de Firmas Anexo**

Número: IF-2023-107801418-APN-TGN#MEC

## **Referencia:** ANEXO IV. PROCEDIMIENTO PARA LA DEVOLUCIÓN DE FONDOS PROVENIENTES DE DISMINUCIONES Y/O CIERRES DE FONDOS ROTATORIOS FINANCIADOS POR CUENTAS CORRIENTES DE ORGANISMOS QUE OPERAN FUERA DEL ÁMBITO DE LA CUT. Vámero: 1F-2023-107801418-APN-TGN#MEC<br>
CIUDAD DE BUENOS AIRES<br>
Mércoles 13 de Septiembre de 2023<br>
DISMINUCIONES YO CURRENTENTO PARA LA DEVOLUCIÓN DE FONDOS PROVENIENTES DE<br>
DISMINUCIONES YO CURRENTES DE LONGANISMOS QUI COP

El documento fue importado por el sistema GEDO con un total de 1 pagina/s.

Digitally signed by Gestion Documental Electronica Date: 2023.09.13 11:45:12 -03:00